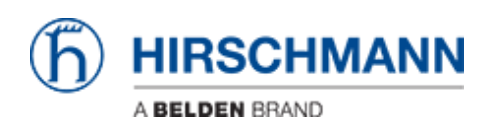

[Base de connaissances](https://hirschmann-support.belden.com/fr/kb) > [Products](https://hirschmann-support.belden.com/fr/kb/products) > [HiView](https://hirschmann-support.belden.com/fr/kb/hiview) > [I want to migrate/load the configuration file](https://hirschmann-support.belden.com/fr/kb/articles/i-want-to-migrate-load-the-configuration-file-from-hiview-2-0-to-hiview-3-0-how-can-this-be-do) [from HiView 2.0 to HiView 3.0, how can this be done?](https://hirschmann-support.belden.com/fr/kb/articles/i-want-to-migrate-load-the-configuration-file-from-hiview-2-0-to-hiview-3-0-how-can-this-be-do)

## I want to migrate/load the configuration file from HiView 2.0 to HiView 3.0, how can this be done?

- 2018-02-09 - [HiView](https://hirschmann-support.belden.com/fr/kb/hiview)

As HiView 3.0 supports more functions than version 2.0, the config files are not compatible. However there's a workaround:

You can open the hvw-file saved by HiView 2.0 in a text editor and copy everything between "<Devices>" and "</Devices> into a blank HiView 3.0 configuration file saved before. (replacing any present <Devices> section)

This file should be loadable by HiView 3.0 containing all devices saved in the HiView 2.0 configuration file.